## Politechnika Krakowska im. Tadeusza Kościuszki

# KARTA PRZEDMIOTU

obowiązuje studentów rozpoczynających studia w roku akademickim 2017/2018

Wydział Inżynierii Lądowej

Kierunek studiów: Budownictwo **Profil: Ogólnoakademicki** 

Forma sudiów: stacjonarne 
Kod kierunku: BUD

Stopień studiów: II

Specjalności: Drogi kolejowe

## 1 Informacje o przedmiocie

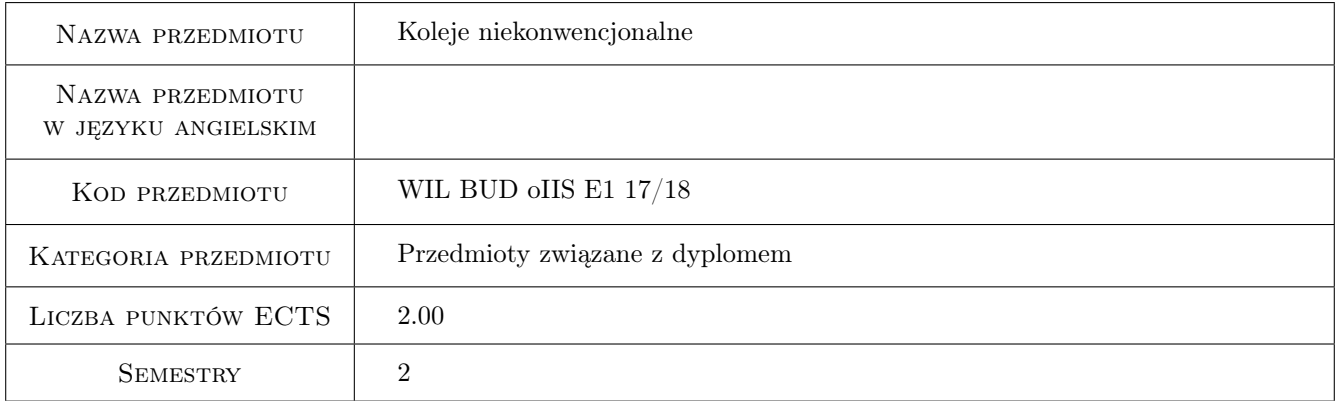

## 2 Rodzaj zajęć, liczba godzin w planie studiów

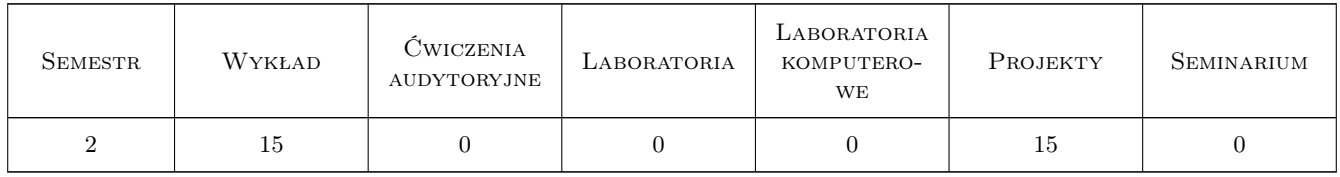

## 3 Cele przedmiotu

Cel 1 Poznanie podstawowych wiadomości na temat systemów kolei niekonwencjonalnych

Cel 2 Poznanie podstawwych typów kolei niekonwencjonalnych

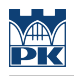

## 4 Wymagania wstępne w zakresie wiedzy, umiejętności i innych **KOMPETENCJI**

1 Ogólne wiadomości z mechaniki konstrukcji oraz dróg szynowych

### 5 Efekty kształcenia

EK1 Wiedza Student ma wiadomości na temat systemów kolei niekonwencjonalnych

EK2 Wiedza Student zna typy kolei niekonwencjonalnych

EK3 Umiejętności Student potrafi określić cechy systemów kolei niekonwencjonalnych

EK4 Umiejętności Student potrafi opisać typy kolei niekonwencjonalnych

## 6 Treści programowe

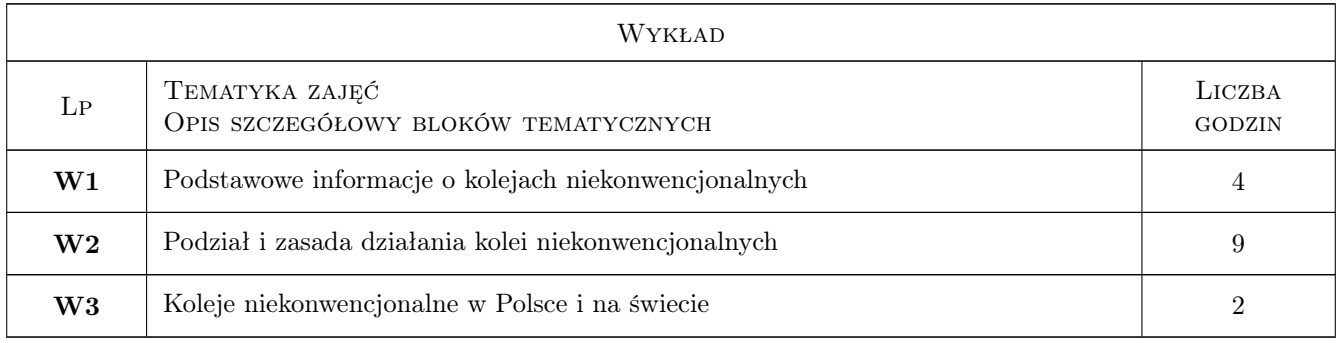

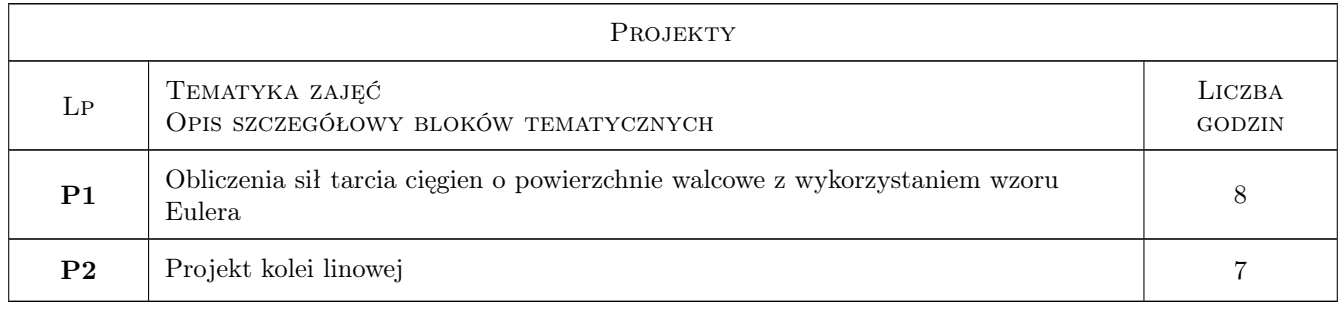

## 7 Narzędzia dydaktyczne

- N1 Wykłady
- N2 Prezentacje multimedialne
- N3 Ćwiczenia projektowe

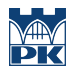

## 8 Obciążenie pracą studenta

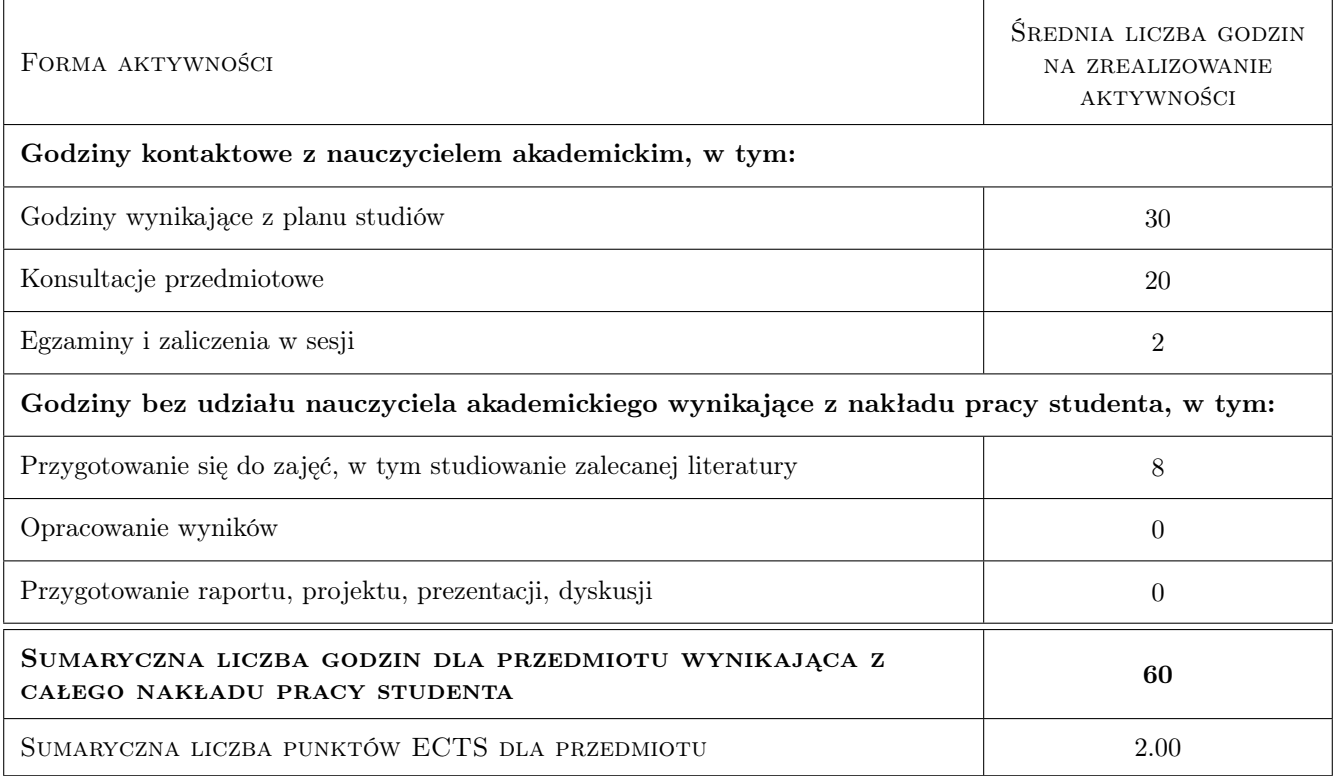

## 9 Sposoby oceny

#### Ocena formująca

- F1 Projekt zespołowy
- F2 Kolokwium

#### Ocena podsumowująca

P1 Test

### Kryteria oceny

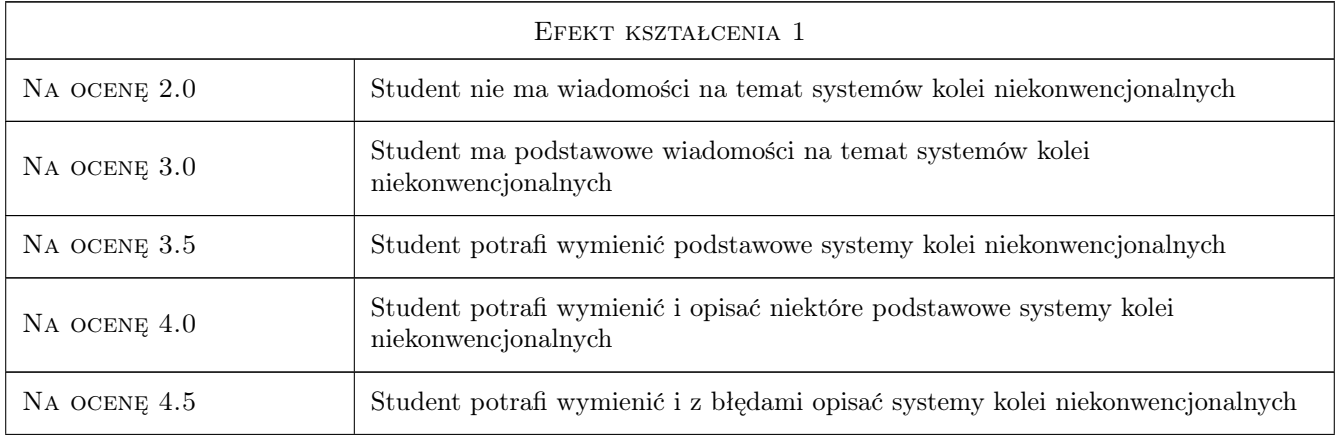

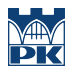

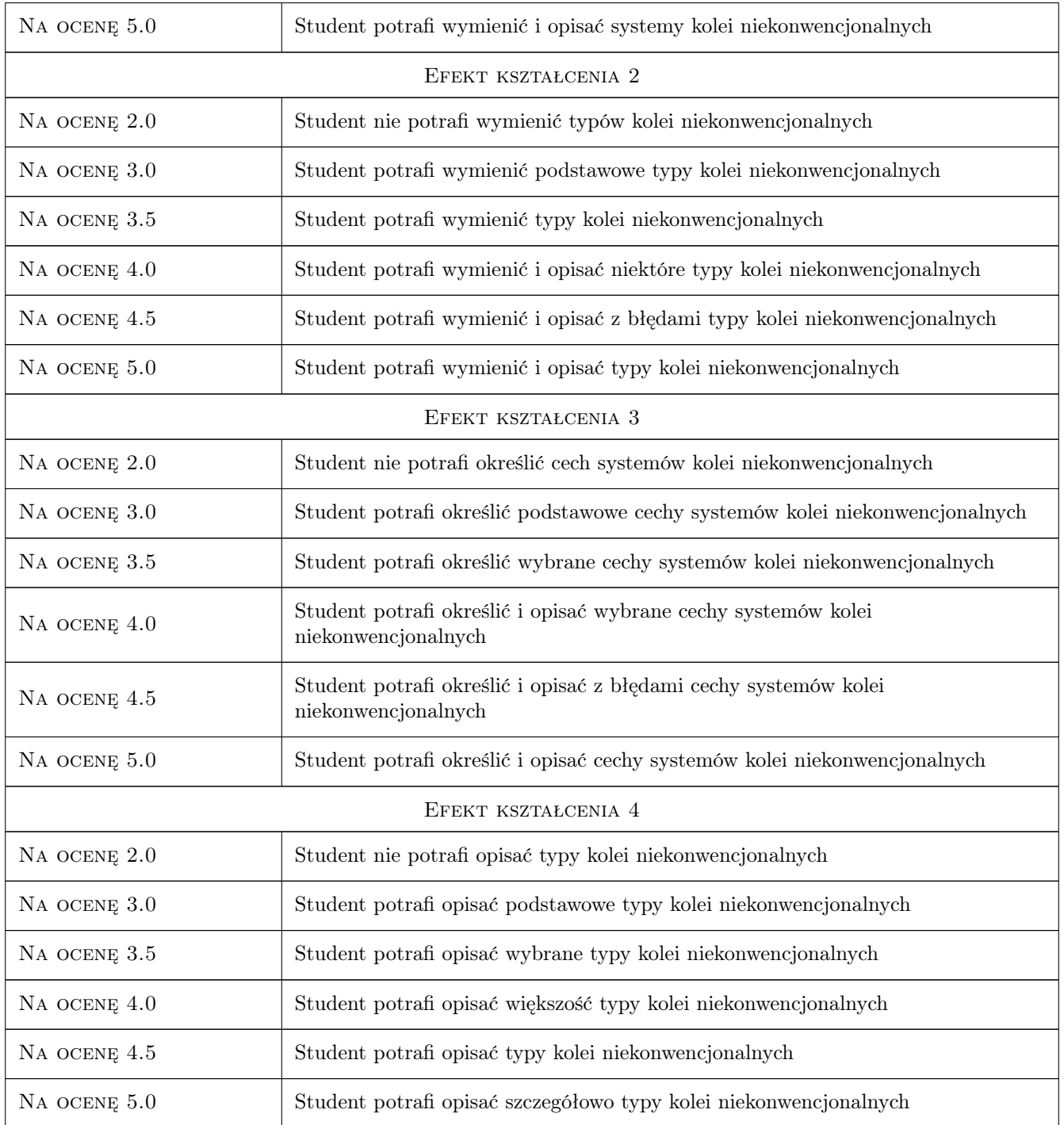

## 10 Macierz realizacji przedmiotu

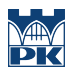

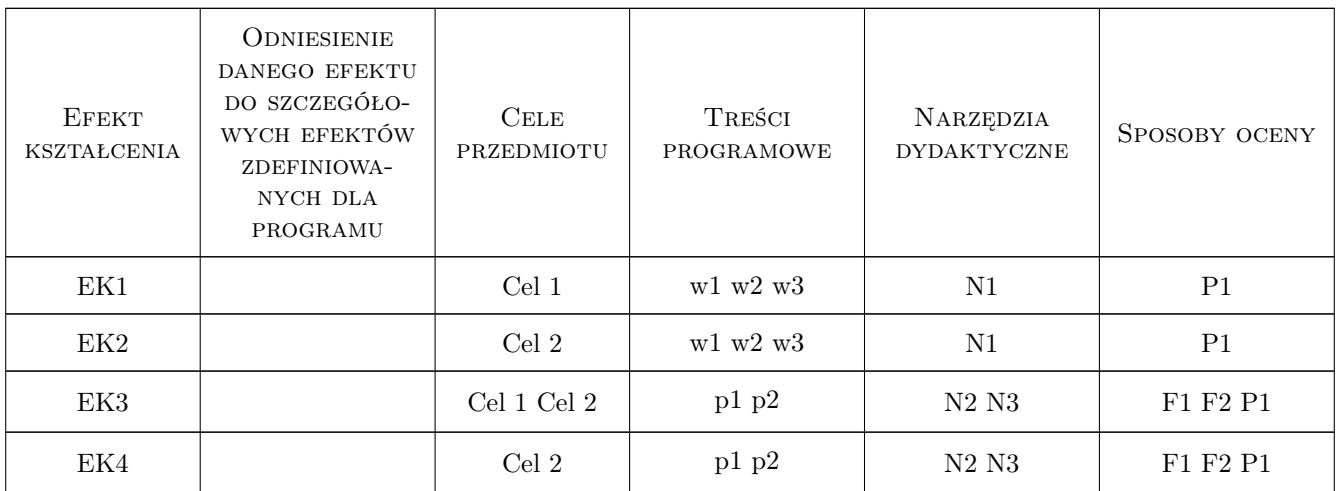

## 11 Wykaz literatury

#### Literatura podstawowa

[1 ] Praca zbiorowa — Koleje niekonwencjonalne, Warszawa, 1972, ?

#### Literatura dodatkowa

[1 ] strony internetowe kolei linowych i linowo-terenowych oraz kolei magnetolewitującyjch,: Transrapid i Maglev

## 12 Informacje o nauczycielach akademickich

#### Osoba odpowiedzialna za kartę

prof. dr hab. inż. Włodzimierz Czyczuła (kontakt: czyczula@pk.edu.pl)

#### Osoby prowadzące przedmiot

1 prof. dr ha. inz. Włodzimierz Czyczuła (kontakt: )

2 mgr inż. Dariusz Kudła (kontakt: )

## 13 Zatwierdzenie karty przedmiotu do realizacji

(miejscowość, data) (odpowiedzialny za przedmiot) (dziekan)

. . . . . . . . . . . . . . . . . . . . . . . . . . . . . . . . . . . . . . . . . . . . . . . .

. . . . . . . . . . . . . . . . . . . . . . . . . . . . . . . . . . . . . . . . . . . . . . . .

PRZYJMUJĘ DO REALIZACJI (data i podpisy osób prowadzących przedmiot)